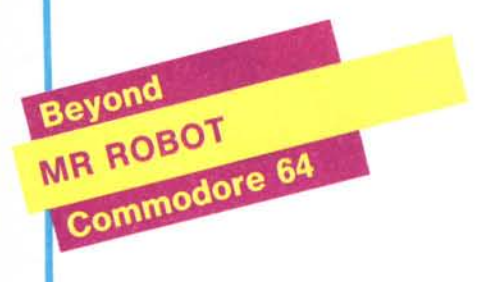

Anche se all'apparenza sembrerebbe trattarsi della solita storia, in cui un omino è alle prese con percorsi infestati da pericoli, in realtà Mr. Robot ha delle potenzialità di rilievo in quanto ci permette di costruire da soli il gioco, contenendo, appunto, un editore di giochi.

Nel mondo di Beletgeuse, Mr. Robot ha costruito dei droidi eccezionali, i migliori nel campo, che hanno brillantemente superato una serie di test. Il nostro compito è quello di verificare le loro capacità guidandoli attraverso 22 percorsi, cosparsi di ostacoli e nemici, con livelli di difficoltà sempre maggiori, lungo i quali ci muoveremo utilizzando i mezzi di trasporto più disparati. Ciascun test si considererà superato solo se il robot riuscirà a raccogliere tutte le pillole energetiche che incontrerà lungo il cammino.

I nemici sono rappresentati da alieni distruttori: per poter sfuggire al loro attacco il droide dovrà raggiungere una capsula di energia che gli farà generare un campo di forza temporaneo con cui aggredirà ed annienterà gli aggressori. Allo stesso scopo possono servire anche bombe e magneti.

Sparsi per il video saranno incontrati alberi della cuccagna, sui quali il robot potrà solo scivolare, scale mobili utilizzabili solo per salire, scale e pioli per salire e scendere, magneti per compiere salti maggiori. nastri trasportatori per muoversi nello spazio e nel tempo (ma che spesso nascondono delle trappole), cilindri per spostamenti solo verso sinistra o verso destra, trampolini per saltare più in alto.

Per ogni alieno ucciso si guadagnano 500 punti (da 1000 a 5000 se l'uccisione viene fatta utilizzando le bombe); IO punti vengono acquisiti per ogni pillola energetica raccolta, 50 per ogni bomba, 100 per ogni carica energetica non utilizzata, 100 per ogni unità di energia risparmiata al termine di ogni percorso. Non mancano i bonus che danno diritto ad una vita in più: il robot inizia infatti il test con cinque vite e ne perderà una per ogni errore commesso.

Ma veniamo all'aspetto più interessante del gioco: premendo il tasto F5 viene abilitato l'editore di giochi e noi stessi potremo usufruire della fabbrica di Mr. Robot, dove troveremo tutti gli attrezzi e gli strumenti, per costruire da soli i test ed i percorsi da far affrontare al robot.

Gli attrezzi necessari sono situati nella parte bassa dello schermo e potremo prelevarli manovrando un opportuno cursore lampeggiante servendoci del joystick per collocare ciascuno di essi a nostro piacimento sullo schermo. Useremo il pulsante del fuoco sia per prelevare che per depositare l'oggetto raccolto. Tra i vari componenti con cui costruire il gioco, troveremo anche una "R" ed una "A": la prima rappresentata un robot e la seconda un alieno.

Sotto i componenti utilizzabili, c'è un menu con quattro opzioni: CLEAR cancella lo schermo, TEST permette di provare la giocabilità dei percorsi, DISK (solo per la versione su disco) gestisce le nostre schermate, PLAY per giocare con un percorso appena composto. Per poter utilizzare questi comandi bisogna portarsi con il cursore su quello che interessa e premere il pulsante del fuoco. Infine il tasto F3 permette di tornare alla fabbrica dopo aver effettuato il test di giocabilità.

La grafica è molto semplice e la stessa cosa si può dire della musica. Ciononostante, il fatto di poter partecipare al gioco in maniera non passiva, grazie all'editor di schermate, dà a Mr. Robot una veste di godibilità fuori dal comune. Inoltre, la semplicità d'uso, lo rende molto adatto anche ai più piccini che con esso potranno dar sfogo alla loro fantasia.

*T.P.*

Produttore: *Beyond* Distributore: *Lago s.n.c. Viale Massenzio Masio. 79·22100 Como Tel.031·552276* Prezzo: *L. 34.000 (IV A inclusa) L. 25.000 (IV A inclusa)*

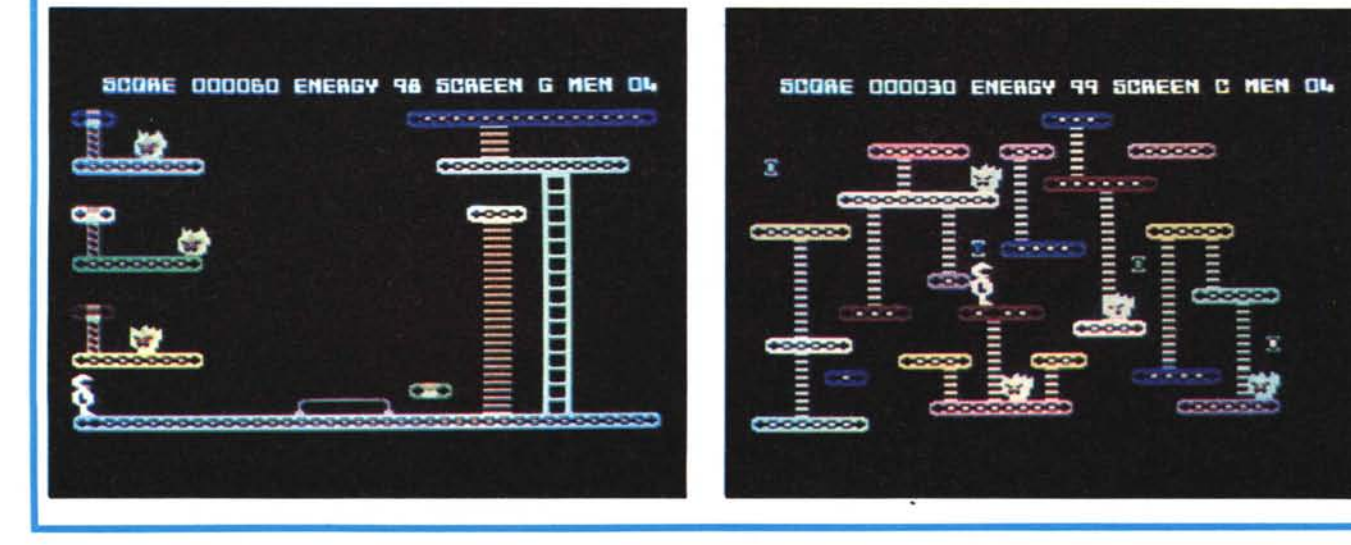